MCKEE LIBRARY DATABASE TIP SHEET

# **PsycARTICLES**

PsycARTICLES is one of our top recommended psychology databases. It provides access to scholarly and trade publications for academic research.

# **Conducting a Search**

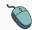

Enter your search terms in the boxes and click search.

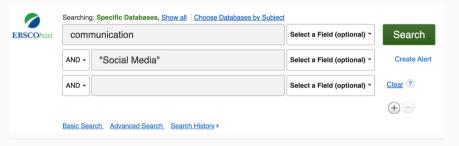

• Use the most important words and phrases of your research topic as keywords.

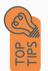

- Put phrases in quotation marks.
- If your results aren't relevant, try different combinations of keywords, including synonyms and related phrases.
- If you are finding too many results, use more specific search terms. If you are not finding enough results, consider using more broad search terms.

### **Focus Your Results**

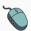

You can focus your results using the "Select a Field (Optional)" drop-down menu.

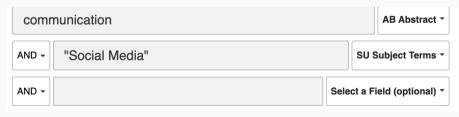

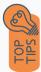

- Search in AB Abstract to locate your key terms in the articles summary paragraph.
- Search in Subject Terms to locate your terms in the controlled vocabulary.

### **Refine Results**

Use the filters on the left side of your results to narrow by date, source type, subject area, or methodology (to locate empirical studies).

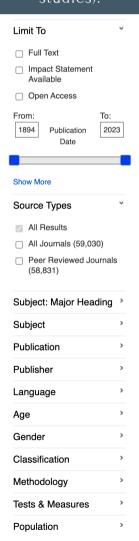

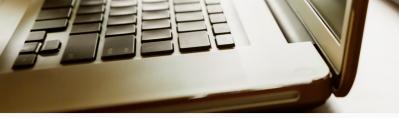

# **Explore the Item Record**

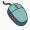

Click on the title of the item of interest to access additional information, full-text options, and tools.

Exploring the effect of organization-employee relationships on employee communication behaviors on social media: The moderating role of position level.

Numbers: Wang, Yuan, ORIDD 00000003-0523-056. Department of Media and Communication, City University of Hong Kong, Konton Tong, Hong Kong, yaan.aasop@dnu.edu.bit

Nation, Yuan, Department of Media and Communication, City University of Hong Kong, Middle, Run Run Shaw Creative Media Center, 18 Tall Hong Avenue, Konton Tong, Hong Kong, yaan.aasop@dnu.edu.bit

National Creative Media Center, 18 Tall Hong Avenue, Konton Tong, Hong Kong, yaan.aasop@dnu.edu.bit

National Creative Media Center, 18 Tall Hong Avenue, Konton Tong, Hong Kong, yaan.aasop@dnu.edu.bit

National Creative Media Center, 18 Tall Hong Avenue, Konton Tong, Hong Kong, yaan.aasop@dnu.edu.bit

National Creative Media Center, 18 Tall Hong Avenue, Konton Tong, Hong Kong, yaan.aasop@dnu.edu.bit

National Creative Media Center, 18 Tall Hong Avenue, Konton Tong, Hong Kong, yaan.aasop@dnu.edu.bit

National Creative Media Center, 19 Tall Hong Avenue, Konton Tong, Hong Kong, yaan.aasop@dnu.edu.bit

National Creative Media Center, 19 Tall Hong Avenue, Konton Tong, Hong Kong, yaan.aasop@dnu.edu.bit

National Creative Media Center, 19 Tall Hong Avenue, Konton Tong, Hong Kong, yaan.aasop@dnu.edu.bit

National Creative Media Center, 19 Tall Hong Avenue, Konton Tong, Hong Kong, yaan.aasop@dnu.edu.bit

National Creative Media Center, 19 Tall Hong Avenue, Konton Tong, Hong Kong, yaan.aasop@dnu.edu.bit

National Creative Media Center, 19 Tall Hong Avenue, Konton Tong, Hong Kong, yaan.aasop@dnu.edu.bit

National Creative Media Center, 19 Tall Hong Avenue, Konton Tong, Hong Kong, yaan.aasop@dnu.edu.bit

National Creative Media Center, 19 Tall Hong Avenue, Konton Tong, Hong Kong, yaan.aasop@dnu.edu.bit

National Creative Media Center, 19 Tall Hong Avenue, Konton Tong, Hong Kong, yaan.aasop@dnu.edu.bit

National Creative Media Center, 19 Tall Hong Avenue, Konton Tong, Hong Kong, yaan.aasop@dnu.edu.bit

National Creative Media Center, 19 Tall Hong Avenue, Kong, yaan.aasop@dnu.edu.bit

National Creative Media Center, 19 Tall Hong Avenue, Yann Tong, yaan.aasop@dnu.edu.bit

N

Titles:

ISSN: 2689-6567 (Print)
2689-6575 (Electronic)

eywords: employee communication behavior, social media, organization-employee relationships, symmetrical communication, position is

Abstract (English): Solid media has played an important risk in facility on project restrictions, synthesis desirated assumations, protective results of the project of the project of the

organization in the United Datas and Outcome that symmetrical communication that a positive effect on organization-employee relationship with the employees to seek and process information on designation-employee position lived in the complexity of the United Datas and process information on the Suprision designation employees and process information on the study was relative process. Provide Databasis Annual Provide Databasis Annual Provide Annual Provide Annual Provide Annual Provide Annual Provide Annual Provide Databasis Annual Provide Databasis Annual Provide D

Accument Type: Journal Article
Subjects: "Business Organizations: "Communication: "Employee Attitudes: "Social Med

- View important information like authors, publisher, publication, and more on the items record.
- In many cases, the location of the authors is helpful in figuring out where the research took place.

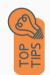

- The abstract is the summary paragraph. Reading this will give you a good indication on the item's topic.
- Pay attention to the keywords used in the resources you find most helpful.
- Use the subject terms to locate additional materials on your topic. Clicking on the subject term link will begin a new search.
- Need additional sources? Explore a relevant item's bibliography to find additional materials on your topic.

# Finding the Full Text

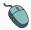

Click on the title of the item of interest.

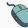

To find the full text, click PDF Full Text, the HTML Full Text, or the Get Full-Text button on the left-side of the screen.

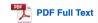

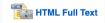

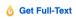

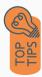

- Download the PDF and save to your computer or bibliographic management tool.
- Full-text not available? We will get it for you for free through interlibrary loan. Click "Get Full-Text" to go to the interlibrary loan request page.

## **Tools**

- Save to Google Drive or OneDrive to access record in the future.
- Email yourself a link to the article and record information.

  Note: this does not email the article's full-text.
- Select cite to view the citation of the item in your chosen format. These citations should always be double-checked for accuracy.
- To save a link to the article, make sure to use the permalink option.

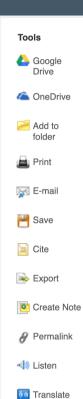

# Get Help

southern.edu/library

Text: 423.381.8881

Call: 423.236.2788

ask@southern.libanswers.com

#### **Research Coaching**

Help finding sources and refining search results.

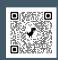

#### **Writing Center Tutoring**

In-person or online appointments with a writing tutor.

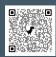